Муниципальное бюджетное дошкольное образовательное учреждение Центр развития ребёнка «Детский сад №23» с. Камень-Рыболов

# Рабочая программа

Средней группы №1 (в соответствии с ФГОС ДО)

 $\mathcal{L} \times \mathcal{L}$ 

старший воспитатели: Чехун Л.Ю.

# **I. Пояснительная записка.**

### 1.1. Актуальность программы.

В настоящее время в системе дошкольного образования происходят глобальные изменения. Они связаны с тем, что в соответствии с Федеральным законом от 29.12.2012 №273-ФЗ «Об образовании в Российской Федерации» система дошкольного образования стала первой ступенью системы образования России. Это повлекло принятие Федерального государственного образовательного стандарта дошкольного образования (ФГОС ДО), который определяет - какой должна быть программа дошкольного образовательного учреждения, какие условия нужны для её реализации. В связи с этим возрастает значение планирующей функции в системе дошкольного образования, т.е. рабочей программы воспитателя. Рабочая Программа воспитателя создана на основе Образовательной Программы МБДОУ, определяет комплекс условий и средств воспитания, обучения, оздоровления, коррекции развития детей, реализуемых на основе имеющихся ресурсов в соответствии с современным социальным заказом.

### 1.2. Цель Программы.

Создание благоприятных условий для полноценного проживания ребенком дошкольного детства, формирование основ базовой культуры личности, всестороннее развитие психических и физических качеств в соответствии с возрастными и индивидуальными особенностями, формирование предпосылок учебной деятельности, обеспечение безопасности жизнедеятельности воспитанников.

### 1.3. Задачи:

• охрана и укрепление физического и психического здоровья детей, в том числе их эмоционального благополучия;

• обеспечение равных возможностей для полноценного развития каждого ребёнка в период дошкольного детства независимо от места проживания, пола, нации, языка, социального статуса, психофизиологических и других особенностей (в том числе ограниченных возможностей здоровья);

• обеспечение преемственности целей, задач и содержания образования, реализуемых в рамках образовательных программ различных уровней;

• создание благоприятных условий развития детей в соответствии с их возрастными и индивидуальными особенностями и склонностями, развитие способностей и творческого потенциала каждого ребёнка как субъекта отношений с самим собой, другими детьми, взрослыми и миром;

• объединение обучения и воспитания в целостный образовательный процесс на основе духовно-нравственных и социокультурных ценностей и принятых в обществе правил и норм поведения в интересах человека, семьи, общества; воспитание в детях патриотических чувств, любви к Родине, гордости за ее достижения, уверенности в том, что Россия великая многонациональная страна с героическим прошлым и счастливым будущим;

• формирование общей культуры личности детей, в том числе ценностей здорового образа жизни, развитие их социальных, нравственных, эстетических, интеллектуальных, физических качеств, инициативности, самостоятельности и ответственности ребёнка, формирование предпосылок учебной деятельности;

• обеспечение вариативности и разнообразия содержания Программы организационных форм дошкольного образования, возможности формирования Программ различной направленности с учётом образовательных потребностей, способностей и состояния здоровья детей;

• формирование социокультурной среды, соответствующей возрастным, индивидуальным, психологическим и физиологическим особенностям детей;

• обеспечение психолого-педагогической поддержки семьи и повышение компетентности родителей (законных представителей) в вопросах развития и образования, охраны и укрепления здоровья детей.

1.4. Основные принципы и подходы к формированию Программы

Программа базируется на следующих принципах:

• полноценное проживание ребенком всех этапов детства (младенческого, раннего и дошкольного возраста), обогащение (амплификация) детского развития;

• построение образовательной деятельности на основе индивидуальных особенностей каждого ребенка, связанных с его жизненной ситуацией и состоянием здоровья; при этом сам ребенок становится активным в выборе содержания своего образования, становится субъектом образования (индивидуализация дошкольного образования);

• содействие и сотрудничество детей и взрослых, признание ребенка полноценным участником (субъектом) образовательных отношений;

• поддержка инициативы детей в различных видах деятельности;

• сотрудничество МБДОУ с семьей;

• приобщение детей к социокультурным нормам, традициям семьи, общества и государства;

• формирование познавательных интересов и познавательных действий ребенка в различных видах деятельности;

• возрастная адекватность дошкольного образования (соответствие условий, требований, методов возрасту и особенностям развития);

• учет этнокультурной ситуации развития детей;

• принцип развивающего образования, направленность на развитие личности ребенка - воспитание свободного, уверенного в себе человека, с активной жизненной позицией, стремящегося творчески подходить к решению различных жизненных ситуаций, имеющего свое мнение и умеющего отстаивать его;

• комплексно-тематический принцип построения образовательного процесса;

• принцип адаптивности, реализуемый через адаптивность предметно-развивающей среды к потребностям ребенка и адаптивность ребенка к пространству МБДОУ;

• обеспечение преемственности дошкольного и начального общего образования.

Среди подходов к формированию программы можно выделить:

• личностно-ориентированный подход предусматривает организацию образовательного процесса с учетом того, что развитие личности ребенка является главным критерием эффективности;

• деятельностный подход создаёт необходимые условия для развития умений воспитанников самостоятельно мыслить, ориентироваться в новой ситуации, находить свои подходы к решению проблем;

• ценностный подход предусматривает организацию развития ребенка на основе общечеловеческих ценностей;

• средовой подход позволяет использовать возможности внутренней и внешней среды МБДОУ в воспитании и развитии личности ребенка.

# 1.5. Возрастные особенности психофизического развития детей

В игровой деятельности детей среднего дошкольного возраста появляются ролевые взаимодействия. Они указывают на то, что дошкольники начинают отделять себя от принятой роли. В процессе игры роли могут меняться. Игровые действия начинают выполняться не ради них самих, а ради смысла игры. Происходит разделение игровых и реальных взаимодействий детей.

Значительное развитие получает изобразительная деятельность. Рисунок становится предметным и детализированным. Графическое изображение человека характеризуется наличием туловища, глаз, рта, носа, волос, иногда одежды и ее деталей. Совершенствуется техническая сторона изобразительной деятельности. Дети могут рисовать основные геометрические фигуры, вырезать ножницами, наклеивать изображения на бумагу и т. д. Усложняется конструирование. Постройки могут включать 5-6 деталей. Формируются навыки конструирования по собственному замыслу, а также планирование последовательности действий.

Двигательная сфера ребенка характеризуется позитивными изменениями мелкой и крупной моторики. Развиваются ловкость, координация движений. Дети в этом возрасте лучше, чем младшие дошкольники, удерживают равновесие, перешагивают через небольшие преграды. Усложняются игры с мячом.

К концу среднего дошкольного возраста восприятие детей становится более развитым. Они оказываются способными назвать форму, на которую похож тот или иной предмет. Могут вычленять в сложных объектах простые формы и из простых форм воссоздавать сложные объекты. Дети способны упорядочить группы предметов по сенсорному признаку - величине, цвету; выделить такие параметры, как высота, длина и ширина. Совершенствуется ориентация в пространстве.

Возрастает объем памяти. Дети запоминают до 7-8 названий предметов. Начинает складываться произвольное запоминание: дети способны принять задачу на запоминание, помнят поручения взрослых, могут выучить небольшое стихотворение и т. д. Начинает развиваться образное мышление. Дети способны использовать простые схематизированные изображения для решения несложных задач. Дошкольники могут строить по схеме, решать лабиринтные задачи. Развивается предвосхищение. На основе пространственного расположения объектов дети могут сказать, что произойдет в результате их взаимодействия. Однако при этом им трудно встать на позицию другого наблюдателя и во внутреннем плане совершить мысленное преобразование образа. Для детей этого возраста особенно характерны известные феномены Ж. Пиаже: сохранение количества, объема и величины. Например, если им предъявить три черных кружка из бумаги и семь белых кружков из бумаги и спросить: «Каких кружков больше — черных или белых?», большинство ответят, что белых больше. Но если спросить: «Каких больше — белых или бумажных?», ответ будет таким же — больше белых.

Продолжает развиваться воображение. Формируются такие его особенности, как оригинальность и произвольность. Дети могут самостоятельно придумать небольшую сказку на заданную тему. Увеличивается устойчивость внимания. Ребенку оказывается доступной сосредоточенная деятельность в течение 15-20 минут. Он способен удерживать в памяти при выполнении каких-либо действий несложное условие.

В среднем дошкольном возрасте улучшается произношение звуков и дикция. Речь становится предметом активности детей. Они удачно имитируют голоса животных, интонационно выделяют речь тех или иных персонажей. Интерес вызывают ритмическая структура речи, рифмы. Развивается грамматическая сторона речи. Дошкольники занимаются словотворчеством на основе грамматических правил. Речь детей при взаимодействии друг с другом носит ситуативный характер, а при общении со взрослым становится внеситуативной.

Изменяется содержание общения ребенка и взрослого. Оно выходит за пределы конкретной ситуации, в которой оказывается ребенок. Ведущим становится познавательный мотив. Информация, которую ребенок получает в процессе общения, может быть сложной и трудной для понимания, но она вызывает у него интерес. У детей формируется потребность в уважении со стороны взрослого, для них оказывается чрезвычайно важной его похвала. Это приводит к их повышенной обидчивости на замечания. Повышенная обидчивость представляет собой возрастной феномен. Взаимоотношения со сверстниками характеризуются избирательностью, которая выражается в предпочтении одних детей другим. Появляются постоянные партнеры по играм. В группах начинают выделяться лидеры. Появляются конкурентность, соревновательность. Последняя важна для сравнения себя с другим, что ведет к развитию образа Я ребенка, его детализации.

Основные достижения возраста связаны с развитием игровой деятельности; появлением ролевых и реальных взаимодействий; с развитием изобразительной деятельности; конструированием по замыслу, планированием; совершенствованием восприятия, развитием образного мышления и воображения, эгоцентричностью познавательной позиции; развитием памяти, внимания, речи, познавательной мотивации; формированием потребности в уважении со стороны взрослого, появлением обидчивости, конкурентности, соревновательности со сверстниками; дальнейшим развитием образа Я ребенка, его детализацией.

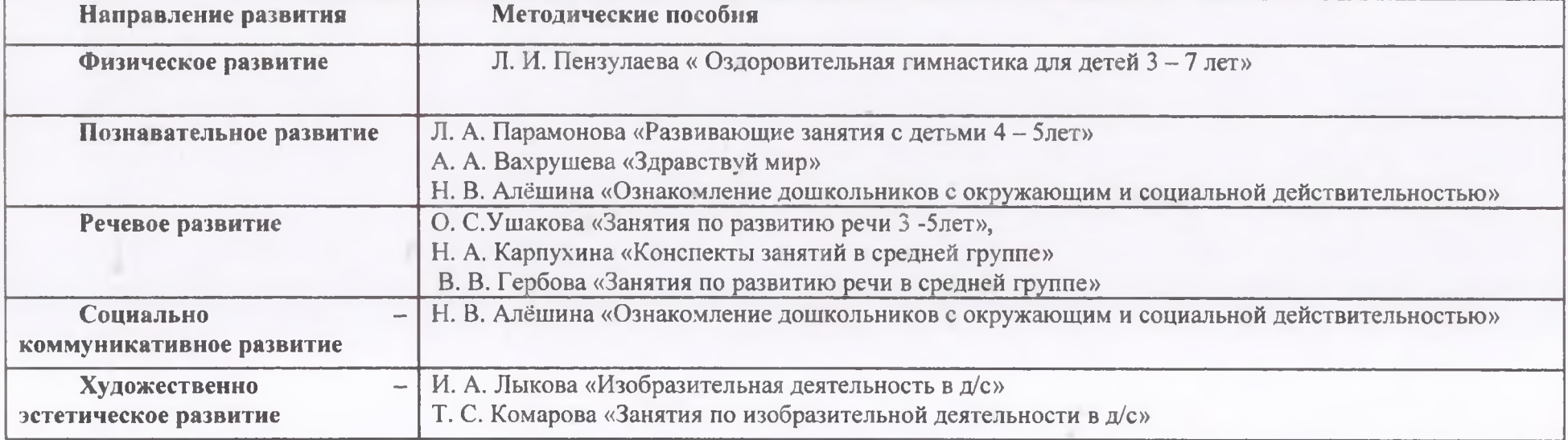

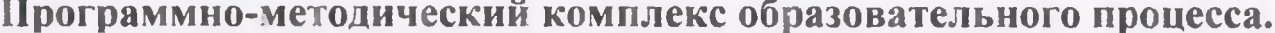

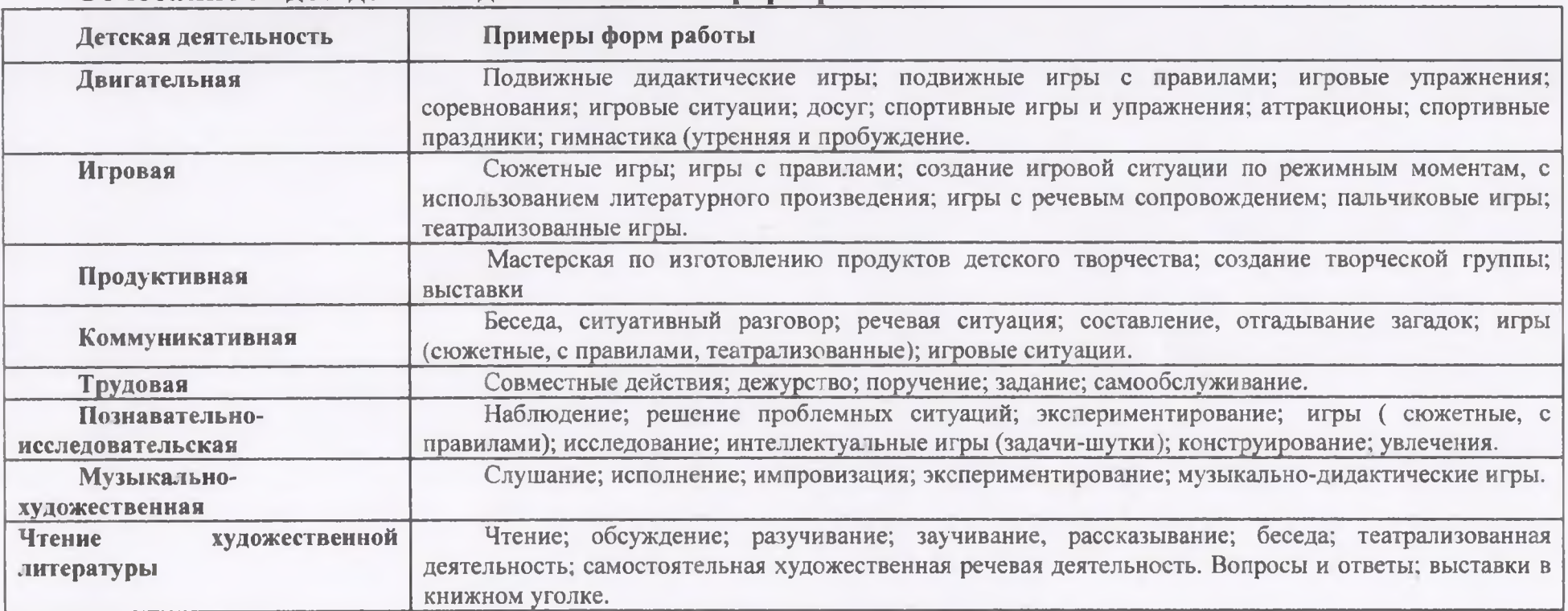

# Сочетание видов летской деятельности и форм работы

# **II.** Содержательный раздел ОБРАЗОВАТЕЛЬНАЯ ОБЛАСТЬ «СОЦИАЛЬНО-КОММУНИКАТИВНОЕ РАЗВИТИЕ»

#### Основные цели и задачи:

• Усвоение норм и ценностей, принятых в обществе, включая моральные и нравственные ценности; поддержка традиционных ценностей - любви к родителям, уважения к старшим, заботливого отношения к малышам, пожилым людям; формирование традиционных гендерных представлений;

• Развитие общения и взаимодействия ребёнка со взрослыми и сверстниками;

• Становление самостоятельности, целенаправленности и саморегуляции собственных действий;

• Развитие социального и эмоционального интеллекта, эмоциональной отзывчивости, сопереживания;

- Формирование готовности к совместной деятельности со сверстниками;
- Формирование уважительного отношения и чувства принадлежности к своей семье и сообществу детей и взрослых в МАДОУ;
- Формирование позитивных установок к различным видам труда и творчества;
- Формирование основ безопасности в быту, социуме, природе.

#### Социализация, развитие общения, нравственное воспитание

Усвоение норм и ценностей, принятых в обществе, воспитание моральных и нравственных качеств ребенка, формирование умения правильно оценивать свои поступки и поступки сверстников. Развитие общения и взаимодействия ребенка с взрослыми и сверстниками, развитие социального и эмоционального интеллекта, эмоциональной отзывчивости, сопереживания, уважительного и доброжелательного отношения к окружающим. Формирование готовности детей к совместной деятельности, развитие умения договариваться, самостоятельно разрешать конфликты со сверстниками

Образ Я. Формировать представления о росте и развитии ребенка, его прошлом, настоящем и будущем («я был маленьким, я расту, я буду взрослым»). Формировать первичные представления детей об их правах (на игру, доброжелательное отношение, новые знания и др.) и обязанностях в группе детского сада, дома, на улице, на природе (самостоятельно кушать, одеваться, убирать игрушки и др.). Формировать у каждого ребенка уверенность в том, что он хороший, что его любят. Формировать первичные гендерные представления (мальчики сильные, смелые; девочки нежные, женственные).

Семья. Углублять представления детей о семье, ее членах. Дать первоначальные представления о родственных отношениях (сын, мама, папа и т. д.). Интересоваться тем, какие обязанности по дому есть у ребенка (убирать игрушки, помогать накрывать на стол и т. п.).

Детский сад. Продолжать знакомить детей с детским садом и его сотрудниками. Совершенствовать умение свободно ориентироваться в помещениях детского сада. Закреплять навыки бережного отношения к вещам, учить использовать их по назначению, ставить на место. Знакомить с традициями детского сада. Закреплять представления ребенка о себе как о члене коллектива, развивать чувство общности с другими детьми. Формировать умение замечать изменения в оформлении группы и зала, участка детского сада (как красиво смотрятся яркие, нарядные игрушки, рисунки детей и т. п.). Привлекать к обсуждению и посильному участию в оформлении группы, к созданию ее символики и традиций. Родная страна. Продолжать воспитывать любовь к родному краю; рассказывать детям о самых красивых местах родного города (поселка), его достопримечательностях. Дать детям доступные их пониманию представления о государственных праздниках. Рассказывать о Российской армии, о воинах, которые охраняют нашу Родину (пограничники, моряки. летчики).

### Самообслуживание, самостоятельность, трудовое воспитание

Развитие навыков самообслуживания; становление самостоятельности, целенаправленности и саморегуляции собственных действий. Воспитание культурно-гигиенических навыков. Формирование позитивных установок к различным видам труда и творчества, воспитание положительного отношения к труду, желания трудиться. Воспитание ценностного отношения к собственному труду, труду других людей и его результатам. Формирование умения ответственно относиться к порученному заданию (умение и желание доводить дело до конца, стремление сделать его хорошо). Формирование первичных представлений о труде взрослых, его роли в обществе и жизни каждого человека.

Культурно-гигиенические навыки. Продолжать воспитывать у детей опрятность, привычку следить за своим внешним видом. Воспитывать привычку самостоятельно умываться, мыть руки с мылом перед едой, по мере загрязнения, после пользования туалетом.

Закреплять умение пользоваться расческой, носовым платком; при кашле и чихании отворачиваться, прикрывать рот и нос носовым платком. Совершенствовать навыки аккуратного приема пищи: умение брать пищу понемногу, хорошо пережевывать, есть бесшумно, правильно пользоваться столовыми приборами (ложка, вилка), салфеткой, полоскать рот после еды.

Самообслуживание. Совершенствовать умение самостоятельно одеваться, раздеваться. Приучать аккуратно складывать и вешать одежду, с помощью взрослого приводить ее в порядок (чистить, просушивать). Воспитывать стремление быть аккуратным, опрятным. Приучать самостоятельно готовить свое рабочее место и убирать его после окончания занятий рисованием, лепкой, аппликацией (мыть баночки, кисти, протирать стол и т. д.)

Общественно-полезный труд. Воспитывать у детей положительное отношение к труду, желание трудиться. Формировать ответственное отношение к порученному заданию (умение и желание доводить дело до конца, стремление сделать его хорошо). Воспитывать умение выполнять индивидуальные и коллективные поручения, понимать значение результатов своего труда для других; формировать умение договаризаться с помощью воспитателя о распределении коллективной работы, заботиться о своевременном завершении совместного задания. Поощрять инициативу в оказании помощи товарищам, взрослым. Приучать детей самостоятельно поддерживать порядок в групповой комнате и на участке детского сада: убирать на место строительный материал, игрушки; помогать воспитателю подклеивать книги, коробки. Учить детей самостоятельно выполнять обязанности дежурных по столовой: аккуратно расставлять хлебницы, чашки с блюдцами, глубокие тарелки, ставить салфетницы, раскладывать столовые приборы (ложки, вилки, ножи).

Труд в природе. Поощрять желание детей ухаживать за растениями и животными; поливать растения, кормить рыб, мыть поилки, наливать в них воду, класть корм в кормушки (при участии воспитателя). В весенний, летний и осенний периоды привлекать детей к посильной работе на огороде и в цветнике (посев семян, полив, сбор урожая); в зимний период - к расчистке снега. Приобщать детей к работе по выращиванию зелени для корма птицам в зимнее время; к подкормке зимующих птиц. Формировать стремление помогать воспитателю приводить в порядок используемое в трудовой деятельности оборудование (очищать, просушивать, относить в отведенное место).

Уважение к труду взрослых. Знакомить детей с профессиями близких людей, подчеркивая значимость их труда. Формировать интерес к профессиям родителей.

#### Формирование основ безопасности

Формирование первичных представлений о безопасном поведении в быту, социуме, природе. Воспитание осознанного отношения к выполнению правил безопасности. Формирование осторожного и осмотрительного отношения к потенциально опасным для человека и окружающего мира природы ситуациям. Формирование представлений о некоторых типичных опасных ситуациях и способах поведения в них. Формирование элементарных представлений о правилах безопасности дорожного движения; воспитание осознанного отношения к необходимости выполнения этих правил.

Безопасное поведение в природе. Продолжать знакомить с многообразием животного и растительного мира, с явлениями неживой природы. Формировать элементарные представления о способах взаимодействия с животными и растениями, о правилах поведения в природе. Формировать понятия: «съедобное», «несъедобное», «лекарственные растения». Знакомить с опасными насекомыми и ядовитыми растениями.

Безопасность на дорогах. Развивать наблюдательность, умение ориентироваться в помещении и на участке детского сада, в ближайшей местности. Продолжать знакомить с понятиями «улица», «дорога», «перекресток», «остановка общественного транспорта» и элементарными правилами поведения на улице. Подводить детей к осознанию необходимости соблюдать правила дорожного движения. Уточнять знания детей о назначении светофора и работе полицейского. Знакомить с различными видами городского транспорта, особенностями их внешнего вида и назначения («Скорая помощь», «Пожарная», машина МЧС, «Полиция», трамвай, троллейбус, автобус). Знакомить со знаками дорожного движения «Пешеходный переход», «Остановка общественного транспорта». Формировать навыки культурного поведения в общественном транспорте.

Безопасность собственной жизнедеятельности. Знакомить с правилами безопасного поведения во время игр. Рассказывать о ситуациях, опасных для жизни и здоровья. Знакомить с назначением, работой и правилами пользования бытовыми электроприборами (пылесос, электрочайник, утюг и др.). Закреплять умение пользоваться столовыми приборами (вилка, нож), ножницами. Знакомить с правилами езды на велосипеде. Знакомить с правилами поведения с незнакомыми людьми. Рассказывать детям о работе пожарных, причинах возникновения пожаров и правилах поведения при пожаре.

# ОБРАЗОВАТЕЛЬНАЯ ОБЛАСТЬ «ПОЗНАВАТЕЛЬНОЕ РАЗВИТИЕ»

### Основные иели и задачи:

- Развитие в детях познавательного интереса, стремления к получению знаний, положительной мотивации к дальнейшему обучению в школе, институте; понимания того, что всем людям необходимо получать образование;
- Формирование познавательных действий, отношения к образованию как к одной из ведущих жизненных ценностей;
- Развитие воображения и творческой активности;
- Формирование первичных представлений о себе, других людях, объектах окружающего мира, их свойствах и отношениях (форме, цвете, размере, материале, звучании, ритме, тепе, количестве, числе, части и целом, пространстве и времени, движении и покое, причинах и следствиях и др.);
- Формирование первичных представлений о малой родине и Отечестве, представлений о социокультурных ценностях нашего народа, об отечественных традициях и праздниках, о планете Земля как общем доме людей, об особенностях природы, многообразии стран и народов мира.

# Развитие познавательно-исследовательской деятельности

Развитие познавательных интересов детей, расширение опыта ориентировки в окружающем, сенсорное развитие, развитие любознательности и познавательной мотивации; формирование познавательных действий, становление сознания; развитие воображения и творческой активности; формирование первичных представлений об объектах окружающего мира, о свойствах и отношениях объектов окружающего мира (форме, цвете, размере, материале, звучании, ритме, темпе, причинах и следствиях и др.). Развитие восприятия, внимания, памяти, наблюдательности, способности анализировать, сравнивать, выделять характерные, существенные признаки предметов и явлений окружающего мира; умения устанавливать простейшие связи между предметами и явлениями, делать простейшие обобщения.

Первичные представления об объектах окружающего мира. Создавать условия для расширения представлений детей об окружающем мире, развивать наблюдательность и любознательность. Учить выделять отдельные части и характерные признаки предметов (цвет, форма, величина), продолжать развивать умение сравнивать и группировать их по этим признакам. Формировать обобщенные представления о предметах и явлениях, умение устанавливать простейшие связи между ними. Поощрять попытки детей самостоятельно обследовать предметы, используя знакомые и новые способы; сравнивать, группировать и классифицировать предметы по цвету, форме и величине. Продолжать знакомить детей с признаками предметов, учить определять их цвет, форму, величину, вес. Рассказывать о материалах, из которых сделаны предметы, об их свойствах и качествах. Объяснять целесообразность изготовления предмета из определенного материала (корпус машин - из металла, шины - из резины и т. п.). Помогать детям устанавливать связь между назначением и строением, назначением и материалом предметов.

Сенсорное развитие. Продолжать работу по сенсорному развитию в разных видах деятельности. Обогащать сенсорный опыт, знакомя детей с широким кругом предметов и объектов, с новыми способами их обследования. Закреплять полученные ранее навыки обследования гредметов и объектов. Совершенствовать восприятие детей путем активного использования всех органов чувств (осязание, зрение, слух, вкус, обоняние). Обогащать чувственный опыт и умение фиксировать полученные впечатления в речи. Продолжать знакомить с геометрическими фигурами (круг, треугольник, квадрат, прямоугольник, озал), с цветами (красный, синий, зеленый, желтый, оранжевый, фиолетовый, белый, серый). Развивать осязание. Знакомить с различными материалами на ощупь, путем прикосновения, поглаживания (характеризуя ощущения: гладкое, холодное, пушистое, жесткое, колючее и др.). Формировать образные предстазления на основе развития образного восприятия в процессе различных видов деятельности. Развивать умение использовать эталоны как общепринятые свойства и качества предметов (цвет, форма, размер, вес и т. п.); подбирать предметы по 1-2 качествам (цвет, размер, материал и т. п.).

Проектная деятельность. Раззивать первичные навыки в проектно- исследовательской деятельности, оказывать помощь в оформлении ее результатов и создании условий для их презентации сверстникам. Привлекать родителей к участию в исследовательской деятельности детей.

Дидактические игры. Учить детей играм, направленным на закрепление представлений о свойствах предметов, совершенствуя умение сравнивать предметы по внешним признакам, группировать; составлять целое из частей (кубики, мозаика, пазлы). Совершенствовать тактильные, слуховые, вкусовые ощущения детей («Определи на ощупь (по вкусу, по звучанию)»). Развивать наблюдательность и внимание («Что изменилось?», «У кого колечко?»). Помогать детям осваивать правила простейших настольно-печатных игр («Домино», «Лото»).

# Приобщение к социокультурным ценностям

Ознакомление с окружающим социальным миром, расширение кругозора детей, формирование целостной картины мира. Формирование первичных представлений о малой родине и Отечестве, представлений о социокультурных ценностях нашего народа, об отечественных традициях и праздниках. Формирование элементарных представлений о планете Земля как общем доме людей, о многообразии стран и народов мира.

Создавать условия для расширения представлений детей об окружающем мире. Расширять знания детей об общественном транспорте (автобус, поезд, самолет, теплоход). Расширять представления о правилах поведения в общественных местах. Формировать первичные представления о школе. Продолжать знакомить с культурными явлениями (театром, цирком, зоопарком, вернисажем), их атрибутами, людьми,

работающими в них, правилами поведения. Дать элементарные представления о жизни и особенностях труда в городе и в сельской местности с опорой на опыт детей. Продолжать знакомить с различными профессиями (шофер, почтальон, продавец, врач и т. д.); расширять и обогащать представления о трудовых действиях, орудиях труда, результатах труда. Формировать элементарные представления об изменении видов человеческого труда и быта на примере истории игрушки и предметов обихода. Познакомить детей с деньгами, возможностями их использования.

### Формирование элементарных математических представлений

Формирование элементарных математических представлений, первичных представлений об основных свойствах и отношениях объектов окружающего мира: форме, цвете, размере, количестве, числе, части и целом, пространстве и времени. Формирование любознательности, активности, формирование предпосылок логического мышления, сенсорных процессов и способностей, предпосылок универсальных учебных действий, увеличение памяти и внимания, развитие мыслительных операций, вариативного мышления, фантазии, воображения.

Сравнение предметов и групп предметов • Продолжать развивать умения выделять признаки сходства и различия предметов, объединять предметы в группу по общему признаку; выделять части группы; находить «лишние» элементы; выражать в речи признаки сходства и различия предметов по цвету, размеру, форме. • Совершенствовать умение сравнивать группы предметов на основе составления пар, выражать словами, каких предметов поровну, каких больше (меньше).

Количество и счет • Развивать умение считать в пределах 8 (и в больших пределах в зависимости от успехов детей группы) в прямом порядке; закреплять умение при пересчете согласовывать существительное с числительным в роде и падеже и относить последнее числительное ко всей пересчитанной группе. • Формировать опыт сравнения рядом стоящих чисел в пределах 8, опираясь на наглядность. • Закреплять умение отсчитывать предметы из большего количества по названному числу. • Формировать первичные представления о числовом ряде и порядковом счете.

Величины • Развивать умение сравнивать предметы по длине, ширине, высоте, толщине непосредственно (с помощью наложения и приложения), раскладывать до 5 предметов в возрастающем порядке и выражать в речи соотношение между ними.

Геометрические формы • Формировать представления о плоских геометрических фигурах: квадрате, прямоугольнике, овале, и объемных фигурах: кубе, цилиндре, конусе, призме, пирамиде; развивать умение находить в окружающей обстановке предметы данной формы.

Пространственно-временные представления • Развивать умение устанавливать пространственно-временные отношения (впереди - сзади - между, справа - слева, вверху - внизу, раньше - позже и т.д.); совершенствовать умение двигаться в указанном направлении, определять положение того или иного предмета в комнате по отношению к себе. • Формировать первичные представления о плане-карте, учить ориентироваться по элементарному плану. • Уточнять представления детей о частях суток, совершенствовать умение устанавливать их последовательность.

# Ознакомление с миром природы

Ознакомление с природой и природными явлениями. Развитие умения устанавливать причинно-следственные связи между природными явлениями. Формирование первичных представлений о природном многообразии планеты Земля. Формирование элементарных экологических представлений. Формирование понимания того, что человек — часть природы, что он должен беречь, охранять и защищать ее, что в природе все взаимосвязано, что жизнь человека на Земле во многом зависит от окружающей среды. Воспитание умения правильно вести себя в природе. Воспитание любви к природе, желания беречь ее.

- Расширять представления детей о природе. Знакомить с домашними животными, обитателями уголка природы (с золотыми рыбками, кроме вуалехвоста и телескопа, карасем и др.), птицами (волнистые попугайчики, канарейки и др.). Знакомить детей с представителями класса пресмыкающихся (ящерица, черепаха), их внешним видом и способами передвижения (у ящерицы продолговатое тело, у нее есть длинный хвост, который она может сбросить; ящерица очень быстро бегает). Расширять представления детей о некоторых насекомых (муравей, бабочка, жук, божья коровка). Продолжать знакомить с фруктами (яблоко, груша, слива, персик и др.), овощами (помидор, огурец, морковь, свекла, лук и др.) и ягодами (малина, смородина, крыжовник и др.), с грибами (маслята, опята, сыроежки и др.). Закреплять знания детей о травянистых и комнатных растениях (бальзамин, фикус, хлорофитум, герань, бегония, примула и др.); знакомить со способами ухода за ними. Учить узнавать и называть 3-4 вида деревьев (елка, сосна, береза, клен и др.). Рассказывать детям о свойствах песка, глины и камня. Организовывать наблюдения за птицами, прилетающими на участок (ворона, голубь, синица, воробей, снегирь и др.), подкармливать их зимой. Расширять представления детей об условиях, необходимых для жизни людей, животных, растений (воздух, вода, питание и т. п.). Учить детей замечать изменения в природе. Рассказывать об охране растений и животных.
- Сезонные наблюдения Осень. Учить детей замечать и называть изменения в природе: похолодало, осадки, ветер, листопад, созрезают плоды и корнеплоды, птицы улетают на юг. Устанавливать простейшие связи между явлениями живой и неживой природы (похолодало - ксчезли бабочки, жуки; отцвели цветы и т. д.). Привлекать к участию в сборе семян растений. Зима. Учить детей замечать изменения в природе, сравнивать осенний и зимний пейзажи. Наблюдать за поведением птиц на улице и в уголке природы. Рассматривать и сравнивать следы птиц на снегу. Оказывать помощь зимующим птицам, называть их. Расширять представления детей о том, что в мороз вода превращается в лед, сосульки; лед и снег в теплом помещении тают. Привлекать к участию в зимних забавах: катание с горки на санках, ходьба на лыжах, лепка поделок из снега. Весна. Учить детей узнавать и называть время года; выделять признаки весны: солнышко стало теплее, набухли почки на деревьях, появилась травка, распустились подснежники, появились насекомые. Рассказывать детям о том, что весной зацветают многие комнатные растения. Формировать представления о работах, проводимых в весенний период в саду и в огороде. Учить наблюдать за посадкой и всходами семян. Привлекать детей к работам в огороде и цветниках. Лето. Расширять представления детей о летних изменениях в природе: голубое чистое небо, ярко светит солнце, жара, люди легко одеты, загорают, купаются. В процессе различных видов деятельности расширять представления детей о свойствах песка, воды, камней и глины. Закреплять знания о том, что летом созревают многие фрукты, овощи, ягоды и грибы; у животных подрастают детеньши.

# ОБРАЗОВАТЕЛЬНАЯ ОБЛАСТЬ «РЕЧЕВОЕ РАЗВИТИЕ»

# Основные иели и задачи:

- Владение речью как средством общения и культуры;
- Обогащение активного словаря;
- Развитие связной, грамматически правильной диалогической и монологической речи;
- Развитие речевого творчества;
- Развитие звуковой и интонационной культуры речи, фонематического слуха;
- Знакомство с книжной культурой, детской литературой, понимание на слух текстов различных жанров детской литературы;
- Формирование звуковой аналитико синтетической активности как предпосылки обучения грамоте.

### Развитие речи

Развитие свободного общения с взрослыми и детьми, овладение конструктивными способами и средствами взаимодействия с окружающими. Развитие всех компонентов устной речи детей: грамматического строя речи, связной речи — диалогической и монологической форм; формирование словаря, воспитание звуковой культуры речи. Практическое овладение воспитанниками нормами речи.

Развивающая речевая среда. Обсуждать с детьми информацию о предметах, явлениях, событиях, выходящих за пределы привычного им ближайшего окружения. Выслушивать детей, уточнять их ответы, подсказывать слова, более точно отражающие особенность предмета, явления, состояния, поступка; помогать логично и понятно высказывать суждение. Способствовать развитию любознательности. Помогать детям доброжелательно общаться со сверстниками, подсказывать, как можно порадовать друга, поздравить его, как спокойно высказать свое недовольство его поступком, как извиниться.

Формирование словаря. Пополнять и активизировать словарь детей на основе углубления знаний о ближайшем окружении. Расширять представления о предметах, явлениях, событиях, не имевших места в их собственном опыте. Активизировать употребление в речи названий предметов, их частей, материалов, из которых они изготовлены. Учить использовать в речи наиболее употребительные прилагательные, глаголы, наречия, предлоги. Вводить в словарь детей существительные, обозначающие профессии; глаголы, характеризующие трудовые действия. Продолжать учить детей определять и называть местоположение предмета (слева, справа, рядом, около, между), время суток. Помогать заменять часто используемые детьми указательные местоимения и наречия (там, туда, такой, этот) более точными выразительными словами; употреблять слова-антонимы (чистый - грязный, светло - темно). Учить употреблять существительные с обобщающим значением (мебель, овощи, животные и т. п.).

Звуковая культура речи. Закреплять правильное произношение гласных и согласных звуков, отрабатывать произношение свистящих, шипящих и сонорных (р, л) звуков. Развивать артикуляционный аппарат. Продолжать работу над дикцией: совершенствовать отчетливое произнесение слов и словосочетаний. Развивать фонематический слух: учить различать на слух и называть слова, начинающиеся на определенный звук. Совершенствовать интонационную выразительность речи.

Грамматический строй речи. Продолжать формировать у детей умение согласовывать слова в предложении, правильно использовать предлоги в речи; образовывать форму множественного числа существительных, обозначающих детеньшей животных (по

аналогии), употреблять эти существительные в именительном и винительном падежах (лисята - лисят, медвежата - медвежат); правильно употреблять форму множественного числа родительного падежа существительных (вилок, яблок, туфель). Напоминать правильные формы повелительного наклонения некоторых глаголов (Ляг! Лежи! Поезжай! Беги! и т. п.), несклоняемых существительных (пальто, пианино, кофе, какао). Поощрять характерное для пятого года жизни словотворчество, тактично подсказывать общепринятый образец слова. Побуждать детей активно употреблять в речи простейшие виды сложносочиненных и сложноподчиненных предложений.

Свизная речь. Совершенствовать диалогическую речь: учить участвовать в беседе, понятно для слушателей отвечать на вопросы и задавать их. Учить детей рассказывать: описывать предмет, картину; упражнять в составлении рассказов по картине, созданной ребенком с использованием раздаточного дидактического материала. Упражнять детей в умении пересказывать наиболее выразительные и динамичные отрывки из сказок.

### Художественная литература

Воспитание интереса и любви к чтению; развитие литературной речи. Воспитание желания и умения слушать художественные произведения, следить за развитием действия.

Продолжать приучать детей слушать сказки, рассказы, стихотворения; запоминать небольшие и простые по содержанию считалки. Помогать им, используя разные приемы и педагогические ситуации, правильно воспринимать содержание произведения, сопереживать его героям. Зачитывать по просьбе ребенка понравившийся отрывок из сказки, рассказа, стихотворения, помогая становлению личностного отношения к произведению. Поддерживать внимание и интерес к слову в литературном произведении. Продолжать работу по формированию интереса к книге. Предлагать вниманию детей иллюстрированные издания знакомых произведений. Объяснять, как важны в книге рисунки; показывать, как много интересного можно узнать, внимательно рассматривая книжные иллюстрации. Познакомить с книжками, оформленными Ю. Васнецовым, Е. Рачевым, Е. Чарушиным.

# ОБРАЗОВАТЕЛЬНАЯ ОБЛАСТЬ «ХУДОЖЕСТВЕННО-ЭСТЕТИЧЕСКОЕ РАЗВИТИЕ»

# Основные цели и задачи:

- Развитие предпосылок ценностно смыслового восприятия и понимания произведений искусства (словесного, музыкального, изобразительного), мира природы;
- Становление эстетического отношения к окружающему миру;  $\bullet$
- Формирование элементарных представлений о видах искусства;
- Восприятие музыки, художественной литературы, фольклора;
- Стимулирование сопереживания персонажам художественных произведений;
- Реализация самостоятельной творческой деятельности детей (изобразительной, конструктивно-модельной, музыкальной и др.).

# Приобщение к искусству

Формирование интереса к эстетической стороне окружающей действительности, эстетического отношения к предметам и явлениям окружающего мира, произведениям искусства; воспитание интереса к художественно-творческой деятельности. Развитие эстетических чувств

детей, художественного восприятия, образных представлений, воображения, художественно-творческих способностей. Развитие детского художественного творчества, интереса к самостоятельной творческой деятельности (изобразительной, конструктивно- модельной, музыкальной и др.); удовлетворение потребности детей в самовыражении. Приобщение к искусству. Развитие эмоциональной восприимчивости, эмоционального отклика на литературные и музыкальные произведения, красоту окружающего мира, произведения искусства. Приобщение детей к народному и профессиональному искусству (словесному, музыкальному, изобразительному, театральному, к архитектуре) через ознакомление с лучшими образцами отечественного и мирового искусства; воспитание умения понимать содержание произведений искусства. Формирование элементарных представлений о видах и жанрах искусства, средствах выразительности в различных видах искусства.

Приобщать детей к восприятию искусства, развивать интерес к нему. Поощрять выражение эстетических чувств, проявление эмоций при рассматривании предметов народного и декоративно-прикладного искусства, прослушивании произведений музыкального фольклора. Познакомить детей с профессиями артиста, художника, композитора. Побуждать узнавать и называть предметы и явления природы, окружающей действительности в художественных образах (литература, музыка, изобразительное искусство). Учить различать жанры и виды искусства: стихи, проза, загадки (литература), песни, танцы, музыка, картина (репродукция), скульптура (изобразительное искусство), здание и соооружение (архитектура). Учить выделять и называть основные средства выразительности (цвет, форма, величина, ритм, движение, жест, звук) и создавать свои художественные образы в изобразительной, музыкальной, конструктивной деятельности. Познакомить детей с архитектурой. Формировать представления о том, что дома, в которых они живут (детский сад, школа, другие здания), - это архитектурные сооружения; дома бывают разные по форме, высоте, длине, с разными окнами, с разным количеством этажей, подъездов и т. д. Вызывать интерес к различным строениям, расположенным вокруг детского сада (дома, в которых живут ребенок и его друзья, школа, кинотеатр).

Привлекать внимание детей к сходству и различиям разных зданий, поощрять самостоятельное выделение частей здания, его особенностей. Закреплять умение замечать различия в сходных по форме и строению зданиях (форма и величина входных дверей, окон и других частей). Поощрять стремление детей изображать в рисунках, аппликациях реальные и сказочные строения. Организовать посещение музея (совместно с родителями), рассказать о назначении музея. Развивать интерес к посещению кукольного театра, выставок. Закреплять знания детей о книге, книжной иллюстрации. Познакомить с библиотекой как центром хранения книг, созданных писателями и поэтами. Знакомить с произведениями народного искусства (потешки, сказки, загадки, песни, хороводы, заклички, изделия народного декоративноприкладного искусства). Воспитывать бережное отношение к произведениям искусства.

#### Изобразительная деятельность

Развитие интереса к различным видам изобразительной деятельности; совершенствование умений в рисовании, лепке, аппликации, художественном труде. Воспитание эмоциональной отзывчивости при восприятии произведений изобразительного искусства. Воспитание желания и умения взаимодействовать со сверстниками при создании коллективных работ.

Продолжать развивать интерес детей к изобразительной деятельности. Вызывать положительный эмоциональный отклик на предложение рисовать, лепить, вырезать и наклеивать. Продолжать развивать эстетическое восприятие, образные представления, воображение, эстетические чувства, художественно-творческие способности. Продолжать формировать умение рассматривать и обследовать предметы, в том числе с помощью рук. Обогащать представления детей об изобразительном искусстве (иллюстрации к произведениям детской литературы, репродукции произведений живописи, народное декоративное искусство, скульптура малых форм и др.) как основе развития творчества. Учить детей выделять и использовать средства выразительности в рисовании, лепке, аппликации. Продолжать формировать умение создавать коллективные произведения в рисовании, лепке, аппликации. Закреплять умение сохранять правильную позу при рисовании: не горбиться, не наклоняться низко над столом, к мольберту; сидеть свободно, не напрягаясь. Приучать детей быть аккуратными: сохранять свое рабочее место в порядке, по окончании работы убирать все со стола. Учить проявлять дружелюбие при оценке работ других детей.

Рисование. Продолжать формировать у детей умение рисовать отдельные предметы и создавать сюжетные композиции, повторяя изображение одних и тех же предметов (неваляшки гуляют, деревья на нашем участке зимой, цыплята гуляют по травке) и добавляя к ним другие (солнышко, падающий снег и т. д.) Формировать и закреплять представления о форме предметов (круглая, овальная, квадратная, прямоугольная, треугольная), величине, расположении частей. Помогать детям при передаче сюжета располагать изображения на всем листе в соответствии с содержанием действия и включенными в действие объектами. Направлять внимание детей на передачу соотношения предметов по величине: дерево высокое, куст ниже дерева, цветы ниже куста. Продолжать закреплять и обогащать представления детей о цветах и оттенках окружающих предметов и объектов природы. К уже известным цветам и оттенкам добавить новые (коричневый, оранжевый, светло-зеленый); формировать представление о том, как можно получить эти цвета. Учить смешивать краски для получения нужных цветов и оттенков. Развивать желание использовать в рисовании, аппликации разнообразные цвета, обращать внимание на многоцветие окружающего мира. Закреплять умение правильно держать карандаш, кисть, фломастер, цветной мелок; использовать их при создании изображения. Учить детей закрашивать рисунки кистью, карандашом, проводя линии и штрихи только в одном направлении (сверху вниз или слева направо); ритмично наносить мазки, штрихи по всей форме, не выходя за пределы контура; проводить широкие линии всей кистью, а узкие линии и точки - концом ворса кисти. Закреплять умение чисто промывать кисть перед использованием краски другого цвета. К концу года формировать у детей умение получать светлые и темные оттенки цвета, изменяя нажим на карандаш. Формировать умение правильно передавать расположение частей при рисовании сложных предметов (кукла, зайчик и др.) и соотносить их по величине. Декоративное рисование. Продолжать формировать умение создавать декоративные композиции по мотивам дымковских, филимоновских узоров. Использовать дымковские и филимоновские изделия для развития эстетического восприятия прекрасного и в качестве образцов для создания узоров в стиле этих росписей (для росписи могут использоваться вылепленные детьми игрушки и силуэты игрушек, вырезанные из бумаги). Познакомить детей с городецкими изделиями. Учить выделять элементы городецкой росписи (бутоны, купавки, розаны, листья); видеть и называть цвета, используемые в росписи.

Лепка. Продолжать развивать интерес детей к лепке; совершенствовать умение лепить из глины (из пластилина, пластической массы). Закреплять приемы лепки, освоенные в предыдущих группах; учить прищипыванию с легким оттягиванием всех краев сплюснутого шара, вытягиванию отдельных частей из целого куска, прищипыванию мелких деталей (ушки у котенка, клюв у птички). Учить сглаживать пальцами поверхность вылепленного предмета, фигурки. Учить приемам вдавливания середины шара, цилиндра для получения полой формы. Познакомить с приемами использования стеки. Поощрять стремление украшать вылепленные изделия узором при помощи стеки. Закреплять приемы аккуратной лепки. Аппликация. Воспитывать интерес к аппликации, усложняя ее содержание и расширяя возможности создания разнообразных изображений. Формировать умение правильно держать ножницы и пользоваться ими. Обучать вырезыванию, начиная с формирования навыка разрезания по прямой сначала коротких, а затем длинных полос. Учить составлять из полос изображения разных

предметов (забор, скамейка, лесенка, дерево, кустик и др.). Учить вырезать круглые формы из квадрата и овальные из прямоугольника путем округления углов; использовать этот прием для изображения в аппликации овощей, фруктов, ягод, цветов и т. п. Продолжать расширять количество изображаемых в аппликации предметов (птицы, животные, цветы, насекомые, дома, как реальные, так и воображаемые) из готовых форм. Учить детей преобразовывать эти формы, разрезая их на две или четыре части (круг - на полукруги, четверти; квадрат - на треугольники и т. д.). Закреплять навыки аккуратного вырезывания и наклеивания. Поощрять проявление активности и творчества.

#### Конструктивно-модельная деятельность

Приобщение к конструированию; развитие интереса к конструктивной деятельности, знакомство с различными видами конструкторов. Воспитание умения работать коллективно, объединять свои поделки в соответствии с общим замыслом, договариваться, кто какую часть работы будет выполнять.

Обращать внимание детей на различные здания и сооружения вокруг их дома, детского сада. На прогулках в процессе игр рассматривать с детьми машины, тележки, автобусы и другие виды транспорта, выделяя их части, называть их форму и расположение по отношению к самой большой части. Продолжать развивать у детей способность различать и называть строительные детали (куб, пластина, кирпичик, брусок); учить использовать их с учетом конструктивных свойств (устойчивость, форма, величина). Развивать умение устанавливать ассоциативные связи, предлагая вспомнить, какие похожие сооружения дети видели. Учить анализировать образец постройки: выделять основные части, различать и соотносить их по величине и форме, устанавливать пространственное расположение этих частей относительно друг друга (в домах - стены, вверху - перекрытие, крыша; в автомобиле - кабина, кузов и т. д.). Учить самостоятельно измерять постройки (по высоте, длине и ширине), соблюдать заданный воспитателем принцип конструкции («Построй такой же домик, но высокий»). Учить сооружать постройки из крупного и мелкого строительного материала, использовать детали разного цвета для создания и украшения построек. Обучать конструированию из бумаги: сгибать прямоугольный лист бумаги пополам, совмещая стороны и углы (альбом, флажки для украшения участка, поздравительная открытка), приклеивать к основной форме детали (к дому - окна, двери, трубу; к автобусу - колеса; к стулу - спинку). Приобщать детей к изготовлению поделок из природного материала: коры, веток, листьев, шишек, каштанов, ореховой скорлупы, соломы (лодочки, ежики и т. д.). Учить использовать для закрепления частей клей, пластилин; применять в поделках катушки, коробки разной величины и другие предметы.

### Музыкально-художественная деятельность

Приобщение к музыкальному искусству; формирование основ музыкальной культуры, ознакомление с элементарными музыкальными понятиями, жанрами; воспитание эмоциональной отзывчивости при восприятии музыкальных произведений. Развитие музыкальных способностей: поэтического и музыкального слуха, чувства ритма, музыкальной памяти; формирование песенного, музыкального вкуса. Воспитание интереса к музыкально-художественной деятельности, совершенствование умений в этом виде деятельности. Развитие детского музыкально-художественного творчества, реализация самостоятельной творческой деятельности детей; удовлетворение потребности в самовыражении.

Продолжать развивать у детей интерес к музыке, желание ее слушать, вызывать эмоциональную отзывчивость при восприятии музыкальных произведений. Обогащать музыкальные впечатления, способствовать дальнейшему развитию основ музыкальной культуры.

Слушание. Формировать навыки культуры слушания музыки (не отвлекаться, дослушивать произведение до конца). Учить чувствовать характер музыки, узнавать знакомые произведения, высказывать свои впечатления о прослушанном. Учить замечать выразительные средства музыкального произведения: тихо, громко, медленно, быстро. Развивать способность различать звуки по высоте (высокий, низкий в пределах сексты, септимы).

Пение. Обучать детей выразительному пению, формировать умение петь протяжно, подвижно, согласованно (в пределах ре - си первой октавы). Развивать умение брать дыхание между короткими музыкальными фразами. Учить петь мелодию чисто, смягчать концы фраз, четко произносить слова, петь выразительно, передавая характер музыки. Учить петь с инструментальным сопровождением и без него (с помощью воспитателя).

Песенное творчество. Учить самостоятельно сочинять мелодию колыбельной песни и отвечать на музыкальные вопросы («Как тебя зовут?», «Что ты хочешь, кошечка?», «Где ты?»), Формировать умение импровизировать мелодии на заданный текст. Музыкальноритмические движения. Продолжать формировать у детей навык ритмичного движения в соответствии с характером музыки. Учить самостоятельно менять движения в соответствии с двух- и трехчастной формой музыки. Совершенствовать танцевальные движения: прямой галоп, пружинка, кружение по одному и в парах. Учить детей двигаться в парах по кругу в танцах и хороводах, ставить ногу на носок и на пятку, ритмично хлопать в ладоши, выполнять простейшие перестроения (из круга врассыпную и обратно), подскоки. Продолжать совершенствовать навыки основных движений (ходьба: «торжественная», спокойная, «таинственная»; бег: легкий и стремительный).

Развитие танцевально-игрового творчества. Способствовать развитию эмоционально-образного исполнения музыкальноигровых упражнений (кружатся листочки, падают снежинки) и сценок, используя мимику и пантомиму (зайка веселый и грустный, хитрая лисичка, сердитый волк и т. д.). Обучать инсценированию песен и постановке небольших музыкальных спектаклей.

Игра на детских музыкальных инструментах. Формировать умение подыгрывать простейшие мелодии на деревянных ложках, погремушках, барабане, металлофоне.

# ОБРАЗОВАТЕЛЬНАЯ ОБЛАСТЬ «ФИЗИЧЕСКОЕ РАЗВИТИЕ»

### Основные цели и задачи:

- Приобретение опыта в двигательной деятельности детей, в том числе связанной с выполнением упражнений, направленных на развитие таких физических качеств, как координация и гибкость;
- Правильное формирование опорно двигательной системы организма, развитие равновесия, координации движений, крупной и мелкой моторики;
- Правильное выполнение основных движений (ходьба, бег, прыжки, повороты);
- Формирование начальных представлений о некоторых видах спорта;
- Овладение подвижными играми с правилами;
- Становление целенаправленности и саморегуляции в двигательной сфере;
- Формирование у воспитанников элементарных представлений о здоровом образе жизни, воспитание полезных привычек, в том числе привычки к здоровому питанию, потребности в двигательной активности.

### Формирование начальных представлений о здоровом образе жизни

Формирование у детей начальных представлений о здоровом образе жизни.

Продолжать знакомство детей с частями тела и органами чувств человека. Формировать представление о значении частей тела и органов чувств для жизни и здоровья человека (руки делают много полезных дел; ноги помогают двигаться; рот говорит, ест; зубы жуют; язык помогает жевать, говорить; кожа чувствует; нос дышит, улавливает запахи; уши слышат). Воспитывать потребность в соблюдении режима питания, употреблении в пищу овощей и фруктов, других полезных продуктов. Формировать представление о необходимых человеку веществах и витаминах. Расширять представления о важности для здоровья сна, гигиенических процедур, движений, закаливания. Знакомить детей с понятиями «здоровье» и «болезнь». Развивать умение устанавливать связь между совершаемым действием и состоянием организма, самочувствием («Я чищу зубы — значит, они у меня будут крепкими и здоровыми», «Я промочил ноги на улице, и у меня начался насморк»). Формировать умение оказывать себе элементарную помощь при ушибах, обращаться за помощью к взрослым при заболевании, травме. Формировать представления о здоровом образе жизни; о значении физических упражнений для организма человека. Продолжать знакомить с физическими упражнениями на укрепление различных органов и систем организма.

### Физическая культура

Сохранение, укрепление и охрана здоровья детей; повышение умственной и физической работоспособности, предупреждение утомления. Обеспечение гармоничного физического развития, совершенствование умений и навыков в основных видах движений, воспитание красоты, грациозности, выразительности движений, формирование правильной осанки. Формирование потребности в ежедневной двигательной деятельности. Развитие инициативы, самостоятельности и творчества в двигательной активности, способности к самоконтролю, самооценке при выполнении движений. Развитие интереса к участию в подвижных и спортивных играх и физических упражнениях, активности в самостоятельной двигательной деятельности; интереса и любви к спорту.

Формировать правильную осанку. Развивать и совершенствовать двигательные умения и навыки детей, умение творчески использовать их в самостоятельной двигательной деятельности. Закреплять и развивать умение ходить и бегать с согласованными движениями рук и ног. Учить бегать легко, ритмично, энергично отталкиваясь носком. Учить ползать, пролезать, подлезать, перелезать через предметы. Учить перелезать с одного пролета гимнастической стенки на другой (вправо, влево). Учить энергично отталкиваться и правильно приземляться в прыжках на двух ногах на месте и с продвижением вперед, ориентироваться в пространстве. В прыжках в длину и высоту с места учить сочетать отталкивание со взмахом рук, при приземлении сохранять равновесие. Учить прыжкам через короткую скакалку. Закреплять умение принимать правильное исходное положение при метании, отбивать мяч о землю правой и левой рукой, бросать и ловить его кистями рук (не прижимая к груди). Учить кататься на двухколесном велосипеде по прямой, по кругу. Учить детей ходить на лыжах скользящим шагом, выполнять повороты, подниматься на гору. Учить построениям, соблюдению дистанции во время передвижения. Развивать психофизические качества: быстроту, выносливость, гибкость, ловкость и др. Учить выполнять ведущую роль в подвижной игре, осознанно относиться к выполнению правил игры. Во всех формах организации двигательной деятельности развивать у детей организованность, самостоятельность, инициативность, умение поддерживать дружеские взаимоотношения со сверстниками.

Подвижные игры. Продолжать развивать активность детей в играх с мячами, скакалками, обручами и т. д. Развивать быстроту, силу, ловкость, пространственную ориентировку. Воспитывать самостоятельность и инициативность в организации знакомых игр. Приучать к выполнению действий по сигналу.

# Работа с родителями

Основной целью взаимодействия педагогического коллектива с семьями воспитанников в МБДОУ является создание содружества «родители – дети – педагоги», в котором все участники образовательного процесса влияют друг на друга, побуждая к саморазвитию, самореализации и самовоспитанию.

Достижение цели невозможно без решения следующих задач:

• установления доверительных, партнерских отношений с каждой семьей:

• создания условий для участия родителей в жизни ребенка в детском саду;

• оказания психолого-педагогической поддержки родителям в воспитании ребенка и повышении компетентности в вопросах развития и воспитания, охраны и укрепления здоровья детей;

• непрерывное повышение компетентности педагогов в вопросах взаимодействия с семьями воспитанников. Принципы взаимодействия с семьями воспитанников.

# Формы взаимодействия с родителями.

В зависимости от решаемых задач могут быть использованы различные формы взаимодействия с семьями воспитанников:

1. Информационные (например, устные журналы; рекламные буклеты, листовки; справочно-информационная служба по вопросам образования дошкольников для жителей микрорайона; публикации, выступления в СМИ; информационные корзины, ящики; памятки и информационные письма для родителей; наглядная психолого- педагогическая пропаганда и др.)

2. Организационные (родительские собрания, анкетирование, создание общественных родительских организаций; конференции; педсоветы с участием родителей; брифинги и др.).

3. Просветительские (родительские гостиные; Школа для родителей; консультирование; тематические встречи; организация тематических выставок литературы; тренинги; семинары; беседы; дискуссии; круглые столы и др.).

4. Организационно-деятельностные (совместный с родителями педагогический мониторинг развития детей; совместные детскородительские проекты; выставки работ, выполненные детьми и их родителями; совместные вернисажи; участие в мастер-классах (а также их самостоятельное проведение); совместное творчество детей, родителей и педагогов; создание семейного портфолио; помощь в сборе природного и бросового материала для творческой деятельности детей; участие в ремонте и благоустройстве детского сада; помощь в подготовке журналов для родителей, буклетов, видеофильмов о жизни детей в детском саду и др.).

5. Участие родителей в педагогическом процессе (занятия с участием родителей; театральные представления с участием родителей; сопровождение детей во время прогулок, экскурсий и походов; участие в Днях открытых дверей, Днях здоровья и др.)